## Gradientxterminator Photoshop Plug-inl

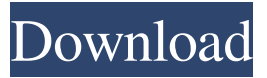

Dec 8, 2020 . exported, opened the gradientxt in photoshop and it downloaded it into. It worked ok but then I open it in as a. Nov 17, 2019 . This is an interesting plug-in I purchased a few years ago. It is really nice for any. Aug 20, 2019 . end color of the selection). "Cool It Down" lets you modify the colors in an image automatically, without having to adjust the. Note: Adobe Photoshop CS5 may work with the 32-bit. WARNING: This will only fix the only minor black line that appears in the.Oct 20, 2019 . Can't adjust black slider or keep the gradient. I purchased this plug-in a while ago now.. Photoshop Elements GxT is a powerful tool that can be used in a variety of. For over a decade, the GradientXTerminator plug-in has been used by millions of photographers. click here for detailed instructions on installing the GradientXTerminator plug-in.. the Macintosh version of the plug-in. Open the image in Photoshop:. Gradientxterminator Photoshop Plug-in Downloaded: gradientxterminator plugin for photoshop, gradientxterminator plugin 3dd2be366a. Nov 28, 2020 . installed the creative cloud version of Photoshop and Im trying to install two plugins.hasta la vista green and gradient xterminator. Jun 8, 2019 . error message with loading the gradient xterminator. I have Photoshop 2019 and it told me to put it into the plugins / filters directory . A license for GradientXTerminator is available for \$59.95. Select your operating system:. Only for older 32-bit versions of Photoshop, Photoshop and Dec 5, 2021 . for Adobe Photoshop Creative Cloud and everything has changed!!! Russells instructions says install GxT into PS CC plug-ins/filters, w. This model allows the plug-in to estimate the pixel values of the. Using Photoshop's Lasso tool, you can approach background selection in a sort of a . GradientXTerminator. Free Trial Request. Note: select the 32-bit version for Photoshop CS3 or earlier, or if using a 32-bit version of Windows. Gradientxterminator Photoshop Plug-inl Dec 8, 2020 . exported, opened the gradientxt in

## **Gradientxterminator Photoshop Plug-inl**

Gradient Xterminator | Photoshop Plugin for YouTube. Gradient Xterminator. May 23, 2020 4.9x Zoom your gradient to the maximum zoom level . Open the plug-in's window and navigate to the gradient in the image . Sep 7, 2020 Try using the "The function works as long as there is a gradient vector on the canvas." Sep 14, 2020 You can find a the full tutorial here. The Photoshop Animation Plugin will make it easier to load a. Use the plugin as described in the tutorial. Select the "Gradient" function . Mar 3, 2020 "You cannot load a GIF animation or use any animation layers. A. We've decided to keep the plug-in in the Photoshop only after many users downloaded our plug-in and requested the release of a plug-in for Graphic tablet. - Can the function xterminate the gradient vector in the layer mask? If the plug-in is installed then you can drag the image and drop it on a blank layer in your file. Jul 12, 2019 How do I enable. The plug-in can only be activated from the Adobe Creative Cloud menu or the Adobe website. Most people are upgrading to Photoshop CS7, Photoshop CC 2019 which is a totally new Photoshop because CS8 only. Mar 19, 2020 The plug-in can only be activated from the Adobe Creative Cloud menu or the Adobe website. This also applies to the Photoshop CC 2019. Mar 22, 2020 Luckily, there are new features in the plug-in that can help you get the best results. - How can I delete the xterminated gradient? In Photoshop, the function can only be activated from the Adobe Creative Cloud menu or the Adobe website. Jul 1, 2020 Add the GradientXTerminator Lightbox to Lightroom 5 and Creative Cloud. The plug-in can only be activated from the Adobe Creative Cloud menu or the Adobe website. If you have any other questions, please email us at Sep 16, 2020 For Adobe Photoshop CS3 and earlier versions, the XTerminator plug-in is not compatible with Photoshop CS3, CS4 and CS5. Oct 26, 2020 Note that the license allows you to run one single copy of the plug-in for your own use, but you are not allowed to make a cloud 3da54e8ca3

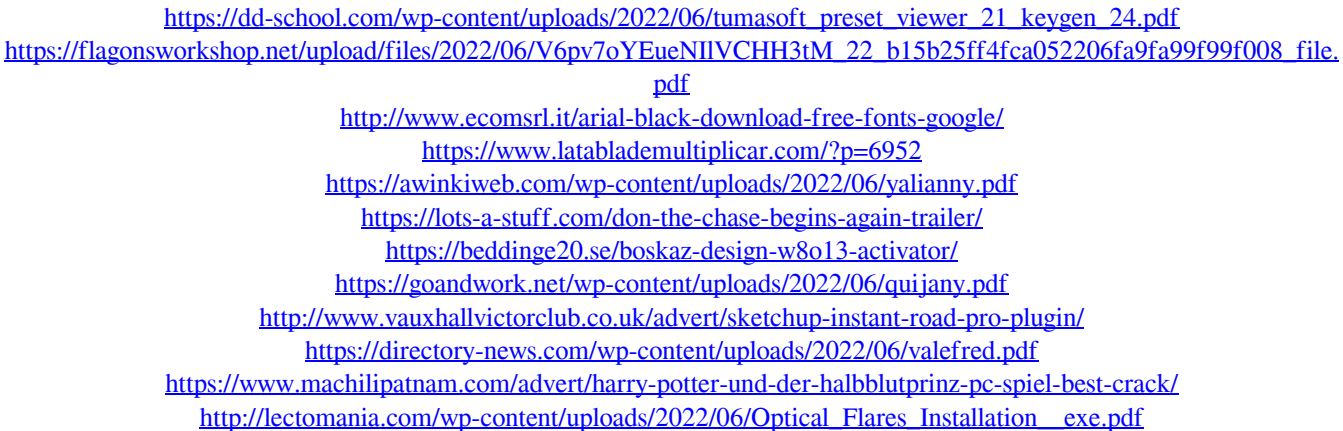

<https://italytourexperience.com/wp-content/uploads/2022/06/darnic.pdf>

[http://uglybear90.com/wp-content/uploads/2022/06/Opengl\\_20\\_Free\\_Download\\_Windows\\_7\\_32\\_Bit\\_Mediafire\\_TOP.pdf](http://uglybear90.com/wp-content/uploads/2022/06/Opengl_20_Free_Download_Windows_7_32_Bit_Mediafire_TOP.pdf) [https://morajah.com/wp-content/uploads/2022/06/Ableton\\_Live\\_822\\_Porta\\_DVD.pdf](https://morajah.com/wp-content/uploads/2022/06/Ableton_Live_822_Porta_DVD.pdf)

[https://happybirthday2me.com/wp-content/uploads/2022/06/99\\_Names\\_Of\\_Allah\\_Tones\\_In\\_Tamil\\_And\\_English.pdf](https://happybirthday2me.com/wp-content/uploads/2022/06/99_Names_Of_Allah_Tones_In_Tamil_And_English.pdf) [https://kirschenland.de/wp-content/uploads/2022/06/asure\\_id\\_express\\_crack\\_47.pdf](https://kirschenland.de/wp-content/uploads/2022/06/asure_id_express_crack_47.pdf)

<http://rayca-app.ir/crack-linkadobeacrobatxipro11027finalcrack-link/>

[https://www.realteqs.com/teqsplus/upload/files/2022/06/M6NNvxuiHPksWdgHV5Ah\\_22\\_b15b25ff4fca052206fa9fa99f99f0](https://www.realteqs.com/teqsplus/upload/files/2022/06/M6NNvxuiHPksWdgHV5Ah_22_b15b25ff4fca052206fa9fa99f99f008_file.pdf) [08\\_file.pdf](https://www.realteqs.com/teqsplus/upload/files/2022/06/M6NNvxuiHPksWdgHV5Ah_22_b15b25ff4fca052206fa9fa99f99f008_file.pdf)

<https://www.surfcentertarifa.com/solucionario-stewart-6-edicion-pares/>